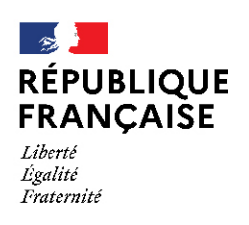

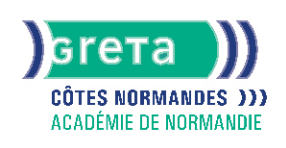

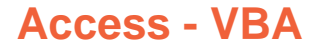

### Métiers et emplois visés :

- Secrétaire
- Secrétaire administratif.ve
- Secrétaire polyvalent.e
- Assistant.e. administratif.ve
- Assistant.e d'équipe
- Assistant.e. d'entreprise

### Public concerné :

Demandeur.euse d'emploi Jeune 16-29 ans Salarié.e Individuel.le autre

# Objectifs de la formation :

● Acquérir les notions fondamentales du langage Visual Basic pour Access et créer des applications autonomes.

# Contenu de la formation :

- Requêtes avancées :
	- Analyse croisée
		- Suppression-Mise à jour
- Paramétrage-Notions SQL
- Formulaires avancés :
	- Sous formulaire
	- Calculs dans les formulaires
	- Lier des zones de liste
- Modes macro :
	- Créer des macros
	- Créer des boutons
	- Actions et propriétés
	- Groupe macro
	- Macros menus- Conditions
- Modules de classe :
	- Présentation du VBA
	- Événements-Tests
	- Types de variables
- Modules standards :
	- Types de variables-Procédures
	- Fonctions
- Techniques avancées :
	- Débogage
	- Entrée de valeurs-Boucles
	- Etiquettes
	- Boîtes de messages
- Gestions de données :
	- Déclaration des objets
	- Déplacements-Mise à jour
	- Notions de SQL et Filtrage

# **GRETA COTES NORMANDES**

Siège social : lycée Curie/Corot - 377 rue de l'Exode - BP 40245 - 50000 Saint-Lô N° SIRET : 19501219000029 - N° de déclaration d'activité : 2550 P200050 Document non contractuel, peut-être soumis à modification

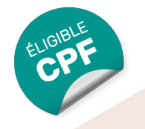

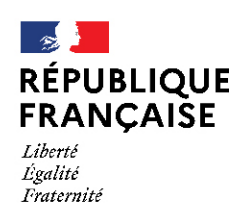

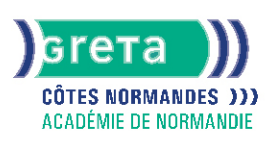

### Méthodes et outils pédagogiques :

- Apprentissage en formation accompagnée
- Outils pédagogiques spécialement conçus pour cette démarche individualisée, ponctués d'auto-évaluation et permettant de contrôler par étapes, l'atteinte des objectifs
- Alternance d'apports théoriques et de mise en application
- Salle équipée de 12 PC Pentium, imprimante laser et jet d'encre

# Modalités d'enseignement :

#### Formation partiellement à distance

# Durée indicative en centre de formation :

# 21 heures

#### Pré-requis :

Utilisateur régulier d'Access

### Modalités d'admission :

● Sur entretien

● Sur test

### Niveau d'entrée :

Obligatoire : information non communiquée Aucun : information non communiquée

### Niveau de sortie :

sans niveau spécifique

### Validations :

- Attestation de compétences
- Certification TOSA

# Certification :

+ d'informations sur la certification RS6200 (libellé exact du diplôme, nom du certificateur, date d'enregistrement de la certification) en cliquant sur le lien suivant <https://www.francecompetences.fr/recherche/rs/6200/>.

### Financement :

CPF Financement individuel Plan de développement des compétences

# Tarif de référence :

21€ / heure

Lieu(x) de formation :

**CAEN** 

### Renseignements et inscriptions

Nom du contact : Antenne de Fresnel Téléphone : 02 31 70 30 80 Courriel : greta-fresnel@ac-normandie.fr

# **GRETA COTES NORMANDES**

Siège social : lycée Curie/Corot - 377 rue de l'Exode - BP 40245 - 50000 Saint-Lô N° SIRET : 19501219000029 - N° de déclaration d'activité : 2550 P200050 Document non contractuel, peut-être soumis à modification